**Net Fix Crack With Registration Code Free X64**

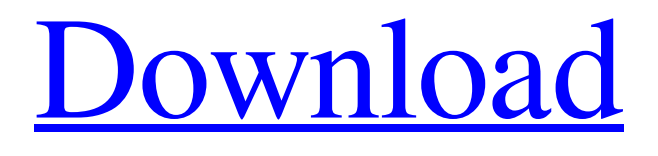

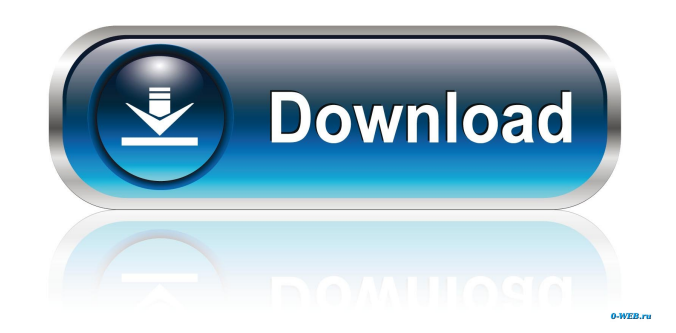

### **Net Fix Crack +**

Net Fix Crack helps you to release and renew IP address, configure DNS, renew DHCP, renew PPPOE connection, renew AAA connection, change WINS and more. If you have ever had network problems the Net Fix is the tool designed to help you. This application is a must have tool if you have ever had troubles with the Windows Network. It has everything to release and renew IP address, renew DHCP, renew AAA connection, renew PPPOE connection, renew WINS and more. This application is an excellent tool and it's available for free. So give it a try. Net Fix Description: Net Fix helps you to release and renew IP address, configure DNS, renew DHCP, renew AAA connection, renew PPPOE connection, renew WINS and more. If you have ever had network problems the Net Fix is the tool designed to help you. Using a PC, you can create money for their lives are talking. This application allows you to create a proxy that can help you to make huge profits. This application is very easy to install and work very fast. This application is a must have tool to any developer and any trader. LAST Version Network Fix PRO is a must have tool for every developer. Using a PC, you can create money for their lives are talking. This application allows you to create a proxy that can help you to make huge profits. This application is very easy to install and work very fast. This application is a must have tool to any developer and any trader. LAST Version Network Fix PRO is a must have tool for every developer. Using a PC, you can create money for their lives are talking. This application allows you to create a proxy that can help you to make huge profits. This application is very easy to install and work very fast. This application is a must have tool to any developer and any trader. LAST Version Network Fix PRO is a must have tool for every developer. Using a PC, you can create money for their lives are talking. This application allows you to create a proxy that can help you to make huge profits. This application is very easy to install and work very fast. This application is a must have tool to any developer and any trader. LAST Version Network Fix PRO is a must have tool for every developer. Using a PC, you can create money for their lives are talking. This application allows you to create a proxy that can help you to make huge profits. This

### **Net Fix Torrent (Activation Code) Free Download For PC**

As many know, most internal network systems are either 16-bit or 32-bit. Some systems are based on a 16-bit CPU, while others are based on a 32-bit CPU. Although most routers and switches are based on a 16-bit or 32-bit CPU, many manufacturers offer switch software that is 64-bit. If you have problems connecting to the Internet, and you are running a 64-bit operating system, the problem may be due to the MAC address being assigned incorrectly, or the wrong ARP table entry being set up. The 'Keymacro' application is a multi-purpose utility that can help you determine if the MAC address of the computer is being recognized by the router, switch or server, or if the ARP entry is set up incorrectly. Keymacro is actually a stand-alone application, which means that it does not have to be installed along with the operating system to run. This is the first, and probably the only, multi-purpose software utility that can check both of these problems for you. Keymacro is completely standalone, which means that you do not have to install it on a computer, or even on a computer within the network. It can be run from a remote computer and it can be run from a floppy disk or a CD/DVD. Keymacro is designed to work with both a 16-bit CPU and a 32-bit CPU. It can run in a DOS, Windows 95/98/NT/2000 environment. Keymacro also allows you to check your server's IP addresses. If you are running a 32-bit operating system (32-bit servers), Keymacro will check both the IP address that is assigned by the server and the IP address that is assigned by the router. Keymacro also allows you to check ARP entries on a server and a computer within the network. If you are running a 32-bit operating system (32-bit servers), Keymacro will check both the ARP table on the server and the ARP table on the computer. Keymacro allows you to change the MAC address of the computer. You may want to change the MAC address of the computer that is running the server, or you may want to change the MAC address of the router. Keymacro will automatically reset both the IP address and the MAC address of your computer when it is run. Keymacro allows you to assign both the IP address and the MAC address of 1d6a3396d6

## **Net Fix With License Code**

This is the Net Fix Plus Version, a re-envisioned version of the award-winning NetFixPlus.NET software, which is now a fullfledged maintenance and repair tool for Windows, Mac and Linux. The updated Net Fix Plus makes network monitoring and management a snap.Net Fix Plus is a fast and easy-to-use, powerful, yet completely user friendly network monitoring and maintenance utility which uses a powerful, customizable and easy-to-use web interface. It gives you the ability to detect and troubleshoot the following: - Local Area Network (LAN) and Internet Protocol (IP) address conflicts - Slow connections to network resources - Unresponsive networked devices and printers - Network configuration faults - Connections problems - Slow connections to web resources - Service Pack problems - Reset the LAN connection address (IP address) - Reset the DNS (Domain Name Server) settings - Reset the Internet Protocol (IP) settings - Reset the Wi-Fi/Wireless connection address and security settings - Delete network security parameters - Delete the WAN (Broadband Internet) connection address and security settings - Reset all network connection parameters - Access restricted or blocked websites - Delete Internet Service Provider settings - Change network information - Set the Internet Service Provider (ISP) - Set the Internet Protocol (IP) address - Change the IP address - Reset the Firewall settings - Reset the firewall settings - Reset the System Date and Time settings - Reset the System Time Clock - Reset the Operating System Date and Time settings - Reset the Operating System Time Clock - Reset the Network Time Protocol (NTP) server - Reset the NTP client - Reset the date and time on all the networked computers - Set the date and time on all the networked computers - Reset the computer date and time - Reset the Windows System date and time - Set the Windows System date and time - Reset the time on all networked Windows computers - Set the time on all networked Windows computers - Reset the domain password on all networked Windows computers - Set the domain password on all networked Windows computers - Set and save the Administrator password for networked computers - Set and save the Administrator password for networked computers - Reset the Administrator password for networked computers - Reset the Administrator password for networked computers - Change the Administrator password for networked computers - Change the Administrator password for networked computers - Reset the computer Administrator password - Reset the computer Administrator password - Resolve the IP address conflicts on all networked computers - Resolve the IP address conflicts on all networked computers - Resolve the

### **What's New in the?**

As mentioned before this is not a package that can be simply installed like other packages. It is meant to be downloaded from the web. In the Windows version you will see the package and see a read me file. In the Mac version you will see that there is a url next to the package. You must copy that and paste it in the software center of your mac. In the software center click on "Install Package". It will then ask you to allow the package. This is a good application as it will help you out. One thing though, not all computers will work with this package. If you run into problems please try a different method. Q: Proof of a generalization of Vamos's theorem My question is not about the following result, but is really about the proof. Vamos's theorem: Let  $\sum$  be a positive measure on  $\mathbb{R}\$ . Then  $d_\mu(x)^2\leq\mu((-\infty,1)\mu((x,+\infty))\$  for any  $x\in$  $\mathbb{R}\$ . This result was proved by Sz.-Nagy and Wintner in their book An analytical representation of functions having bounded variation. In the proof they used the fact that the set of functions \$f\$ such that \$\int\vert f\vert^2 d\mu=1\$ has a supremum  $\S$ g\$ in \$L^2(\mu)\$. Then, they use the fact that, if \$T\_a,T\_b\$ are norm-one linear forms, then the set of functions \$f\$ such that \$\int T\_af=\int T\_bf=0\$ has a supremum \$h\$ in \$L^2(\mu)\$ and show that \$h=0\$. They argue that \$h\$ is necessarily a constant, and thus they conclude that  $h=0$ \$ as we want. My question is about how to see that  $h\$  is necessarily a constant function. In other words, how to prove the following fact: If  $ST\ 1,T\ 2\$  are norm-one linear forms then the set of functions \$f\$ such that \$\int T\_1 f=\int T\_2 f=0\$ is a linear subspace of \$L^2(\mu)\$. Note that the linear forms \$T\_1,T\_2\$ play the role of the integrals  $\int d\mu,\in\vartheta^2d\mu\$  above. A: The linear forms  $T_1, T_2$  are  $T_1f=T_2f=\int d\vartheta$ Tf\$. Now, if  $\int Tf=\int Tg=0\$ , then  $\$ 

# **System Requirements:**

Minimum: OS: Windows XP, Vista, or 7 Processor: Intel Core 2 Duo or equivalent Memory: 2 GB RAM Graphics: DirectX 11 compatible graphics card (HD-2000 or higher recommended) DirectX: Version 11 Network: Broadband Internet connection Storage: 5 GB available space Additional Notes: Install Notes: I have an updated version of the installer available on the Download page for this tutorial, if you do not have the previous version you will need to install the previous version

<http://www.sartorishotel.it/?p=5596>

<https://alafdaljo.com/mp3-diags-2017-3-9-crack-torrent-3264bit/>

<http://topcoffeebar.com/mp3-extract-id3-tags-from-more-than-one-recordsdata-device-crack-obtain-for-home-windows/> <https://www.iplhindinews.com/betterjpeg-lossless-resave-plug-in-5-7-1-with-license-code-2022/>

<https://www.podiumrakyat.com/wp-content/uploads/2022/06/derrell.pdf>

<https://kireeste.com/wp-content/uploads/2022/06/karmfre.pdf>

<https://corona-station.com/wp-content/uploads/2022/06/ArtenSPEAK.pdf>

[https://ameeni.com/upload/files/2022/06/2q9cIUn5b2nCDTaM1SSo\\_07\\_cdcdf7d34a5c3be524656bd886c08481\\_file.pdf](https://ameeni.com/upload/files/2022/06/2q9cIUn5b2nCDTaM1SSo_07_cdcdf7d34a5c3be524656bd886c08481_file.pdf)

[https://fraenkische-rezepte.com/novirusthanks-uploader-2-4-0-0-serial-number-full-torrent-download-pc-windows](https://fraenkische-rezepte.com/novirusthanks-uploader-2-4-0-0-serial-number-full-torrent-download-pc-windows-updated-2022/)[updated-2022/](https://fraenkische-rezepte.com/novirusthanks-uploader-2-4-0-0-serial-number-full-torrent-download-pc-windows-updated-2022/)

<https://ricdavis.com/2022/06/07/shoviv-outlook-duplicate-remover-with-serial-key/>

[https://libres.nomasmentiras.uy/upload/files/2022/06/e8qw4y1ZnIVpZWeG3xfL\\_07\\_f6b945badbc7ce63949580b0b6f7f78a\\_fil](https://libres.nomasmentiras.uy/upload/files/2022/06/e8qw4y1ZnIVpZWeG3xfL_07_f6b945badbc7ce63949580b0b6f7f78a_file.pdf) [e.pdf](https://libres.nomasmentiras.uy/upload/files/2022/06/e8qw4y1ZnIVpZWeG3xfL_07_f6b945badbc7ce63949580b0b6f7f78a_file.pdf)

[https://telebook.app/upload/files/2022/06/izx7uXlRfeTbGdytsEaX\\_07\\_f6b945badbc7ce63949580b0b6f7f78a\\_file.pdf](https://telebook.app/upload/files/2022/06/izx7uXlRfeTbGdytsEaX_07_f6b945badbc7ce63949580b0b6f7f78a_file.pdf) <https://www.cch2.org/portal/checklists/checklist.php?clid=8487>

[https://social.deospace.com/upload/files/2022/06/Gch2Ggd9xVvRXVxcwqFR\\_07\\_f6b945badbc7ce63949580b0b6f7f78a\\_file.](https://social.deospace.com/upload/files/2022/06/Gch2Ggd9xVvRXVxcwqFR_07_f6b945badbc7ce63949580b0b6f7f78a_file.pdf) [pdf](https://social.deospace.com/upload/files/2022/06/Gch2Ggd9xVvRXVxcwqFR_07_f6b945badbc7ce63949580b0b6f7f78a_file.pdf)

<https://ameppa.org/2022/06/07/website-x5-evolution-crack-win-mac-latest-2022/>

<https://sfinancialsolutions.com/morse-code-crack/>

<http://journeytwintotheunknown.com/?p=2049>

[https://telebook.app/upload/files/2022/06/3kH1WE2c5EyFsLxXf6MG\\_07\\_f6b945badbc7ce63949580b0b6f7f78a\\_file.pdf](https://telebook.app/upload/files/2022/06/3kH1WE2c5EyFsLxXf6MG_07_f6b945badbc7ce63949580b0b6f7f78a_file.pdf) <https://instafede.com/easy-explorer-1-0-0-15-crack-full-version-pc-windows-updated/>

<http://ztauctions.com/?p=141803>